### Get Doc

# MYITLAB WITH PEARSON ETEXT -- ACCESS CARD -- FOR GO! WITH MICROSOFT OFFICE 2010

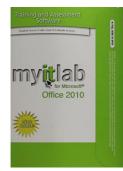

## Download PDF MyITLab with Pearson eText -- Access Card -- for GO! with Microsoft Office 2010

- Authored by Education, Pearson
- Released at 2010

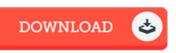

#### Filesize: 2.64 MB

To read the e-book, you will want Adobe Reader software program. If you do not have Adobe Reader already installed on your computer, you can download the installer and instructions free from the Adobe Web site. You could possibly download and conserve it on your laptop or computer for in the future study. Remember to follow the hyperlink above to download the file.

#### Reviews

This publication is definitely worth getting. I actually have go through and so i am sure that i will gonna read through again yet again later on. I am just quickly can get a satisfaction of looking at a created pdf.

#### -- Hailee Armstrong I

These kinds of pdf is every thing and helped me hunting ahead plus more. It generally does not cost too much. I am delighted to tell you that this is actually the finest publication we have study in my personal life and might be he finest ebook for at any time. -- Dr. Veronica Hoppe

This book is great. I could possibly comprehended everything using this published e book. I am easily could possibly get a enjoyment of reading a published pdf.

-- Deanna Rath I